**注销-股识吧**

 $50$  $50$ 

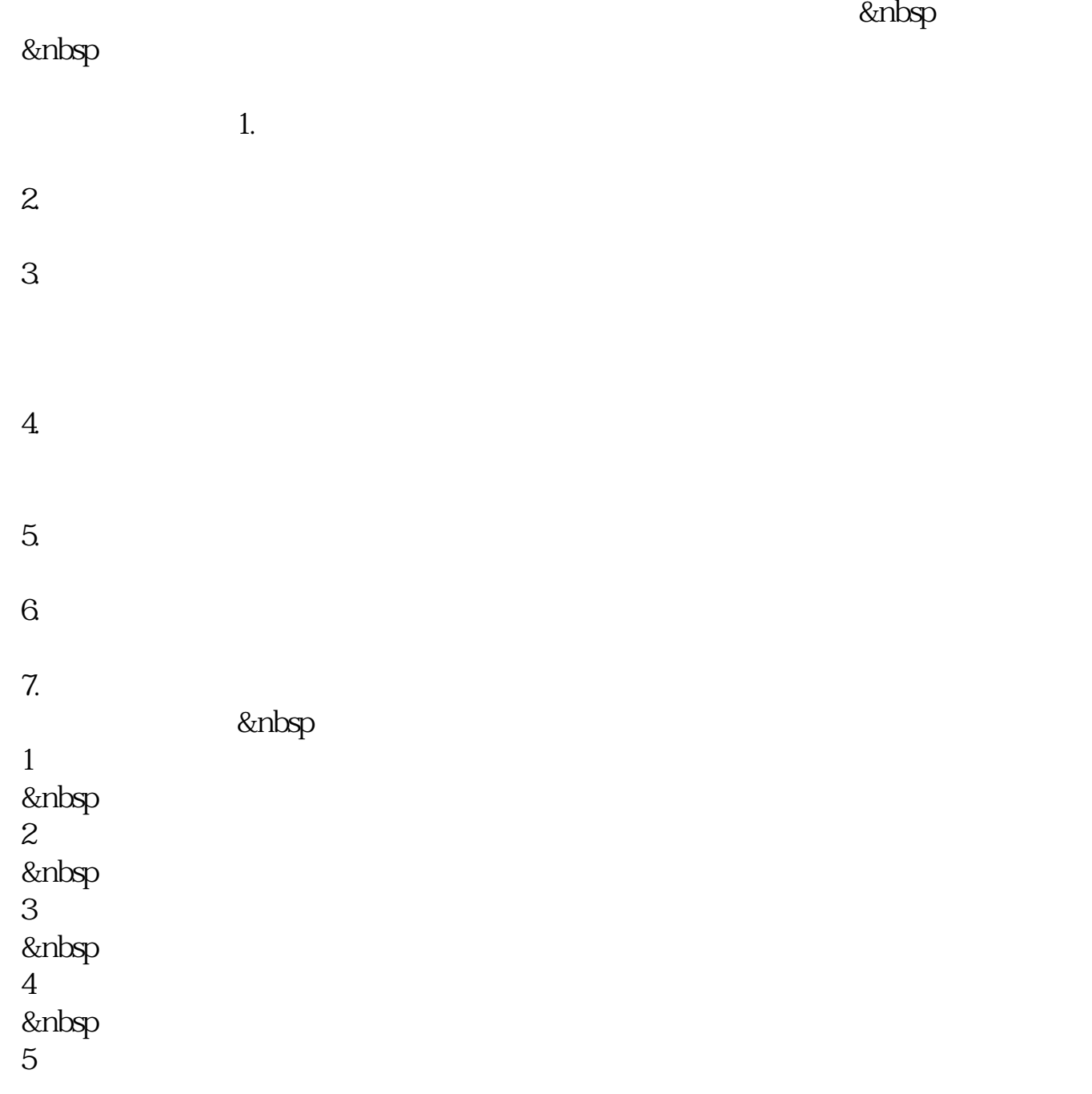

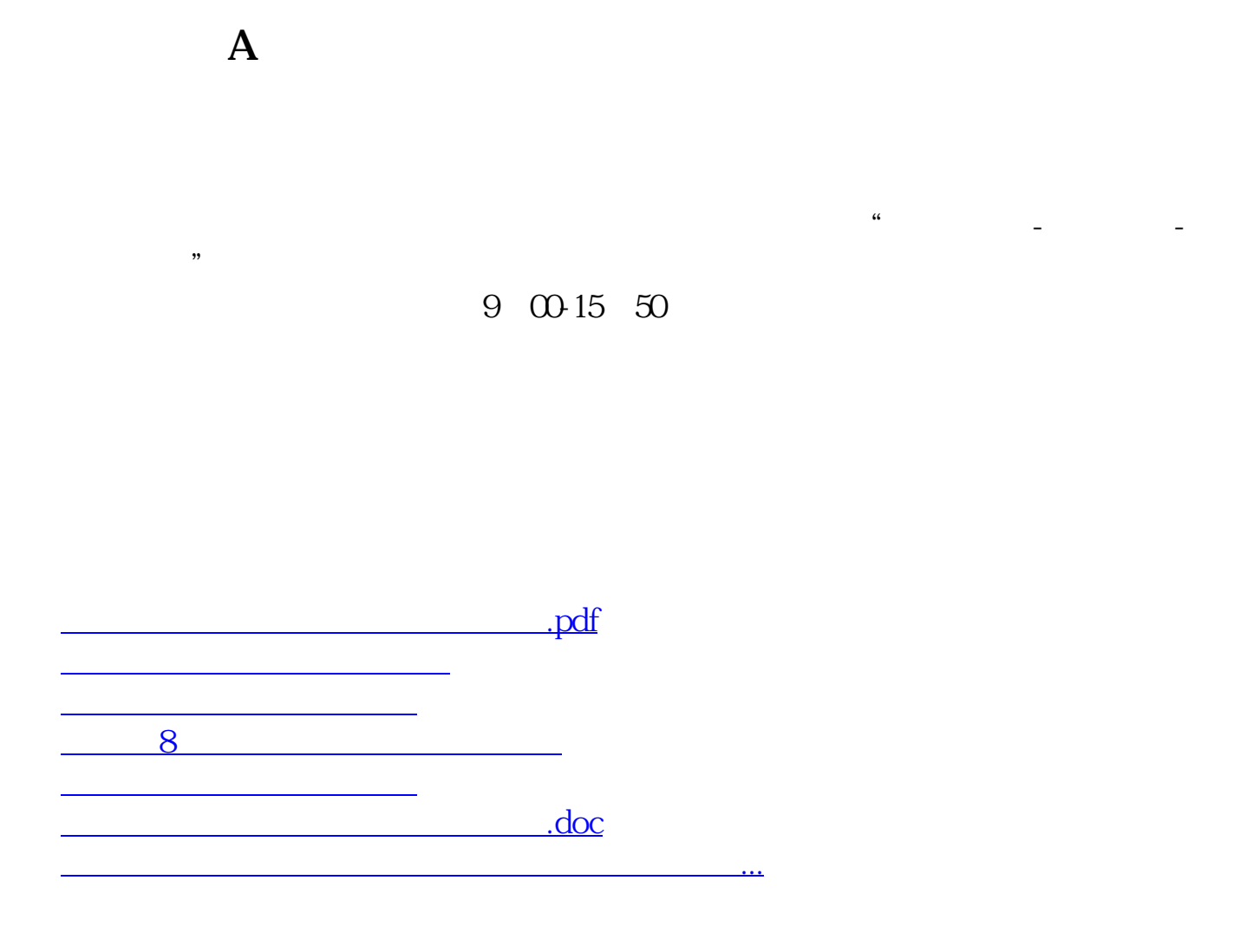

<https://www.gupiaozhishiba.com/store/41667142.html>